## COMP108 Algorithmic Foundations — Background Survey FEEDBACK

- 1. Are you interested in solving puzzles like the one given at the beginning of the lecture? Very interested / A little bit interested / Not interested
- 2. Do you remember what the function  $\sqrt{n}$  means? YES / NO

Do you remember what the function  $\log_2 n$  means? YES / NO

√  $\overline{n}$  is the inverse of square: if  $y = x^2$ , then  $x = \sqrt{y}$ ; e.g.,  $5 = \sqrt{25}$  because  $25 = 5^2$ .  $\log_2 n$  is the inverse of power of 2: if  $a = 2^b$ , then  $b = \log_2 a$ ; e.g.,  $5 = \log_2 32$  because  $32 = 2^5$ .

- 3. What is the value of  $\sqrt{64}$ ? **Answer: 8** because  $64 = 8^2$  log<sub>2</sub> 64? **Answer: 6** because  $64 = 2^6$
- 4. Do you remember how to **expand** a polynomial, e.g.,  $(x + 1)(x + 2)$ ? **YES** / **NO**

Do you know how to **factorize** a polynomial, e.g.,  $x^2 + 3x + 2$ ? **YES** / **NO** 

Expanding a polynomial in x, say  $(ax+b)(cx+d)$ , is to express it in an expanded form without brackets,  $(ax + b)(cx + d) = acx^2 + adx + bcx + bd = acx + (ad + bc)x + bd$ . For example, expanding  $(x + 1)(x + 2)$  gives  $x^2 + 2x + x + 2 = x^2 + 3x + 2$ .

Factorizing is the reverse process of expansion, factorizing  $acx^2 + (ad + bc)x + bd$  gives  $(ax +$ b)(cx + d). For example, factorizing  $x^2 + 3x + 2$  gives  $(x + 1)(x + 2)$ .

5. Try to expand the expression  $(x+2)(x+3)$ : **Answer:**  $x^2 + 5x + 6$ 

Try to factorize the polynomial  $x^2 + 5x + 6$ : **Answer:**  $(x + 2)(x + 3)$ 

- 6. Have you learned Mathematical Induction (or Induction simply) before? YES / NO
- 7. Have you heard of the term pseudo code before this lecture? YES / NO
- 8. Try to complete the following **while-loop** to print the value of  $2 * i$  in each iteration up to 20. In other words, your code should output 2, 4, 6, 8, 10, 12, 14, 16, 18, 20.

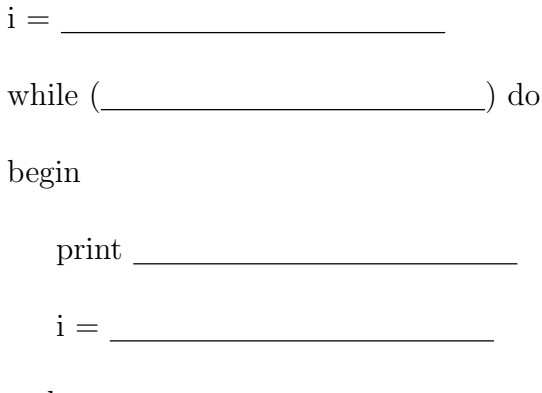

end

Answer:

```
i=1while i \leq 10 do
   begin
       print 2 ∗ i
       i = i + 1end
Alternatively,
   i=2while i \leq 20 do
   begin
       print i
       i = i + 2// Note: i = i * 2 is incorrect, only 2, 4, 8, 16 will be printed
   end
The followings are also correct,
   i=1while i<11~\mathrm{do}begin
       print 2 ∗ i
       i = i + 1end
   i = 2while i<21~\mathrm{do}begin
       print i
       i = i + 2
```

```
end
```
Below are some common mistakes. Find out what will be printed for each of them.  $i=2$ 

```
while i \leq 20 do
begin
   print 2*ii = i + 1end
i=0while i \leq 20 do
begin
   print i
   i = i + 2end
```